**Master Guide** SAP Cross Channel Order Management for Retail Document Version: 1.0 – 2013-06-14

# **SAP Cross Channel Order Management for Retail 1.0**

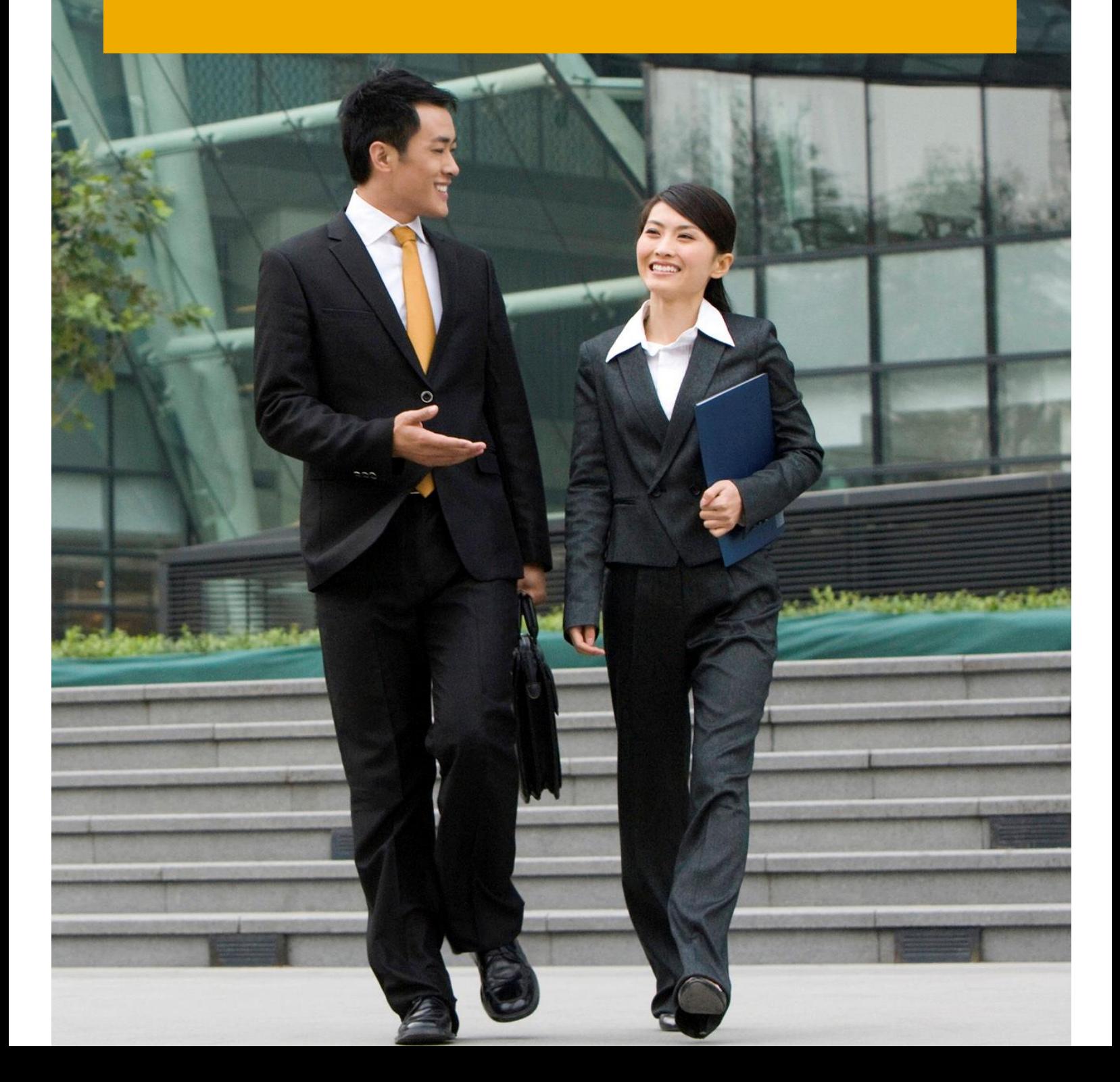

**CUSTOMER** 

# **Typographic Conventions**

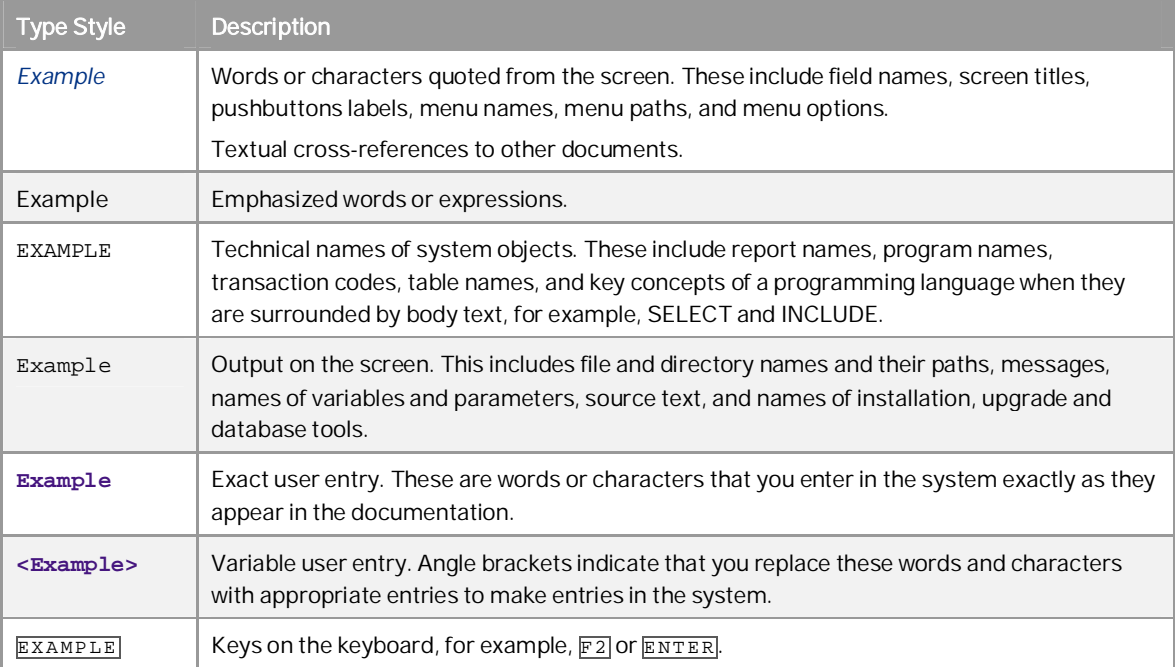

# **Document History**

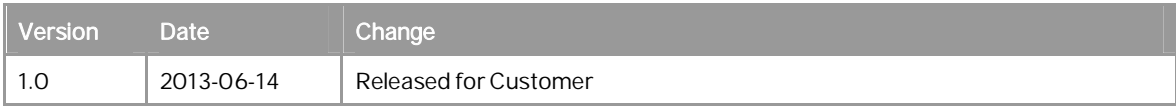

# Table of Contents

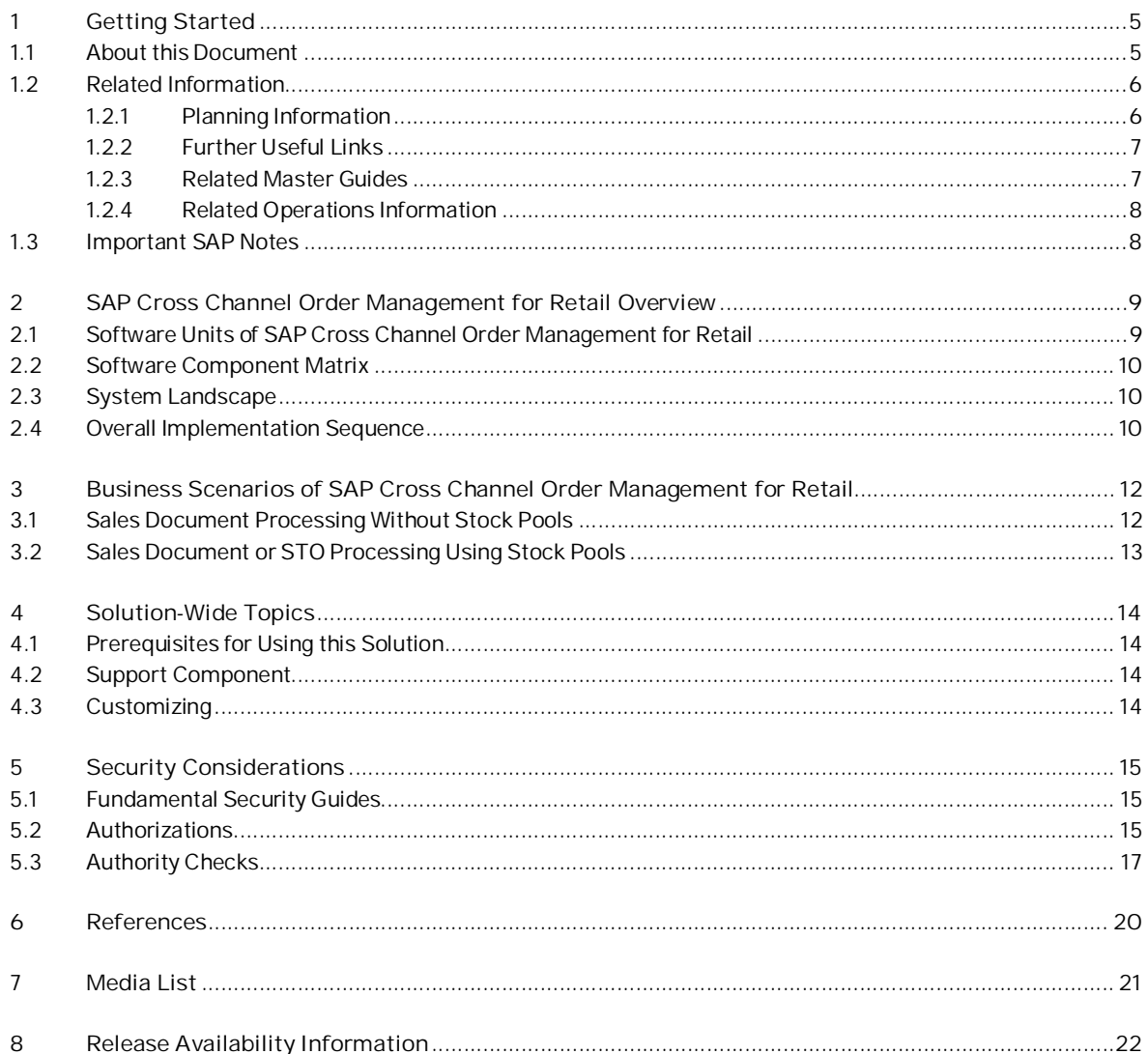

## **1 Getting Started**

### **1.1 About this Document**

#### **Purpose**

This Master Guide is the central starting point for the technical implementation of SAP Cross Channel Order Management for Retail. You can find cross-scenario implementation information as well as scenario-specific information in this guide.

#### 1 Note

The central starting point for the technical upgrade of your SAP application/solution is the Master Guide, which you can find on SAP Service Marketplace at http://service.sap.com/instquides.

Use the Master Guide to get an overview of SAP Cross Channel Order Management for Retail, its software units, and its scenarios from a technical perspective. The Master Guide is a planning tool that helps you to design your system landscape. It refers you to the required detailed documentation, mainly:

- Installation quides for single software units
- SAP Notes
- Configuration documentation
- SAP Library documentation

The Master Guide consists of the following main sections:

- Section 1 Getting Started explains how to use this document and provides related information (documentation and SAP notes) that is crucial for installation and upgrade
- **Section 2 SAP Cross Channel Order Management for Retail Overview introduces SAP Cross Channel Order** Management for Retail and its installable components. It also presents the solution component matrix and the system landscape, and provides the overall implementation sequence.
- Section 3. Business Scenarios of SAP Cross Channel Order Management for Retail contains information about the supported business scenario and business processes. This section also provides links to the relevant configuration documentation, which is provided in SAP Solution Manager.
- Section 4. Solution-Wide Topics provides the prerequisites for using the application along with the support components.
- Section 5. Security Considerations provides security related information for SAP Agricultural Contract Management.
- Section 6. References provides the list of documents and notes relevant for the smooth running of the application.
- Section 7. Media List provides information about the data carriers along with the software components contained within.
- Section 8. Release Availability Information provides information about the available software releases and the required software for SAP Agricultural Contract Management.
- ı Note

You can find the most current information about the technical implementation of SAP Cross Channel Order Management for Retail and the latest installation and configuration guides on SAP Service Marketplace at http://service.sap.com/instguides.

We strongly recommend that you use the documents available here. The guides are regularly updated.

#### **Constraints**

• The business scenarios that are presented here serve as examples of how you can use SAP software in your company. The business scenarios are only intended as models and do not necessarily run the way they are described here in your customer-specific system landscape. Ensure to check your requirements and systems to determine whether these scenarios can be used productively at your site. Furthermore, we recommend that you test these scenarios thoroughly in your test systems to ensure they are complete and free of errors before going live.

This Master Guide primarily discusses the overall technical implementation of SAP Cross Channel Order Management for Retail, rather than its subordinate components. This means that additional software dependencies might exist without being mentioned explicitly in this document. You can find more information on component-specific software dependencies in the corresponding installation guides.

## **1.2 Related Information**

## **1.2.1 Planning Information**

For more information about planning topics not covered in this guide, see the following content on SAP Service Marketplace:

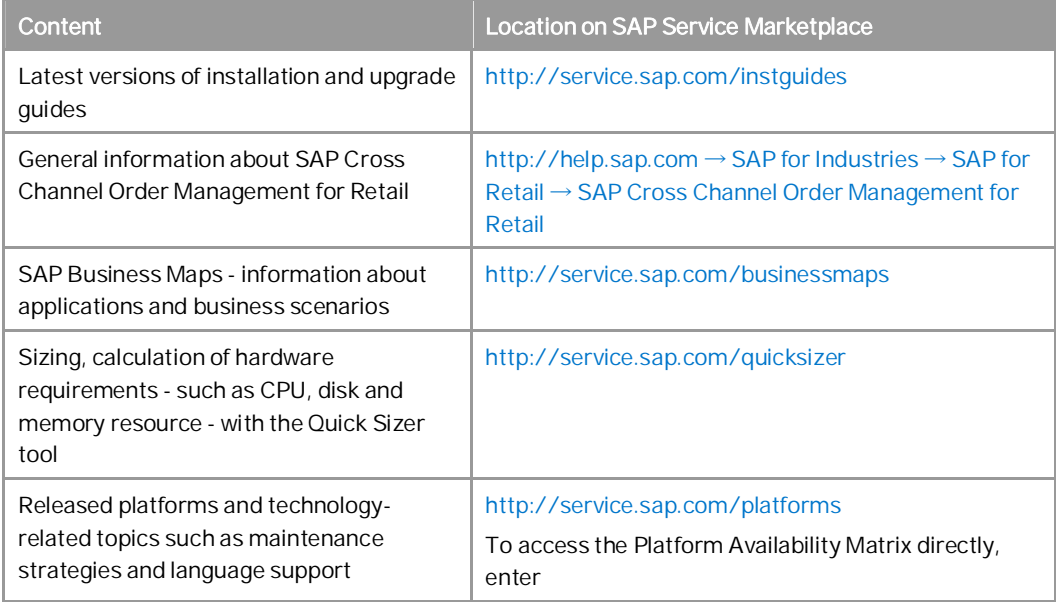

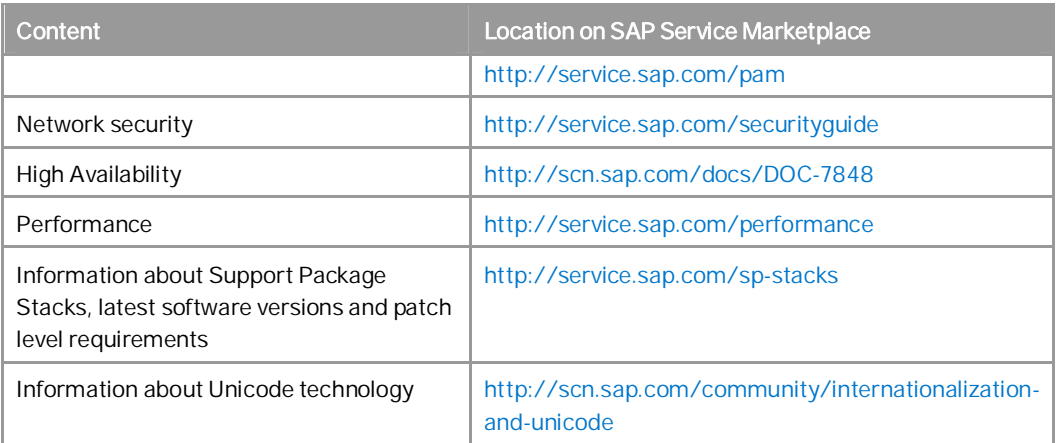

## **1.2.2 Further Useful Links**

The following table lists further useful links on SAP Service Marketplace:

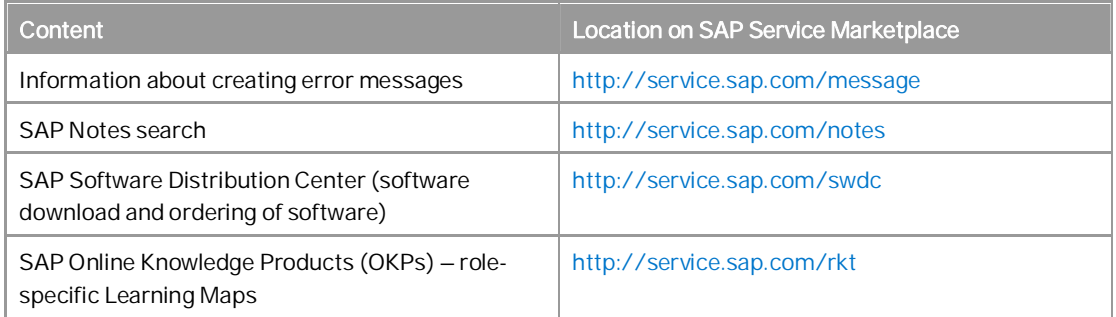

## **1.2.3 Related Master Guides**

This Master Guide is based on Master Guides for cross-industry applications. You can find more information about the relevant applications in the following documents:

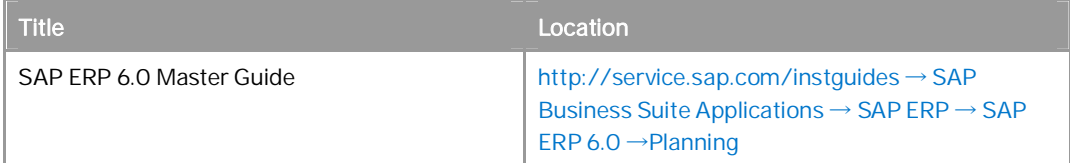

## **1.2.4 Related Operations Information**

SAP Cross Channel Order Management for Retail is based on an SAP ERP 6.0 Enhancement Pack 4 system. The operations information for SAP Cross Channel Order Management for Retail is included in the Operations Information section of the Application Help.

For more information, see http://help.sap.com → SAP for Industries → SAP for Retail → SAP Cross Channel Order Management for Retail.

## **1.3 Important SAP Notes**

You must read the following SAP Notes before you start the installation. These SAP Notes contain the most recent information on the installation, as well as corrections to the installation documentation.

Make sure that you have the up-to-date version of each SAP Note, which you can find on SAP Service Marketplace at http://service.sap.com/notes.

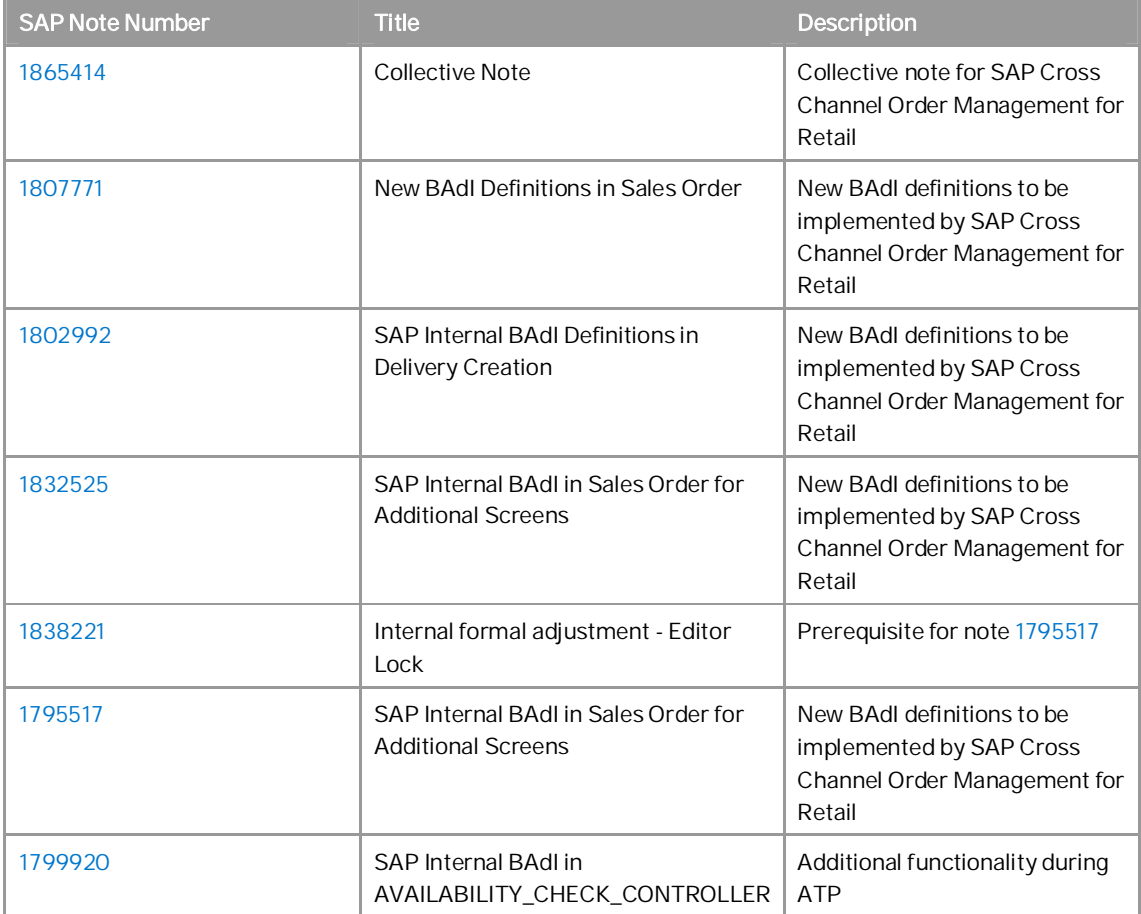

## **2 SAP Cross Channel Order Management for Retail Overview**

The solution is an add-on to SAP for Retail. It provides enhanced features in the area of order maintenance, rescheduling, and order allocation across channels, which enables cross channel outbound operations for wholesale customers.

**2.1 Software Units of SAP Cross Channel Order Management for Retail** 

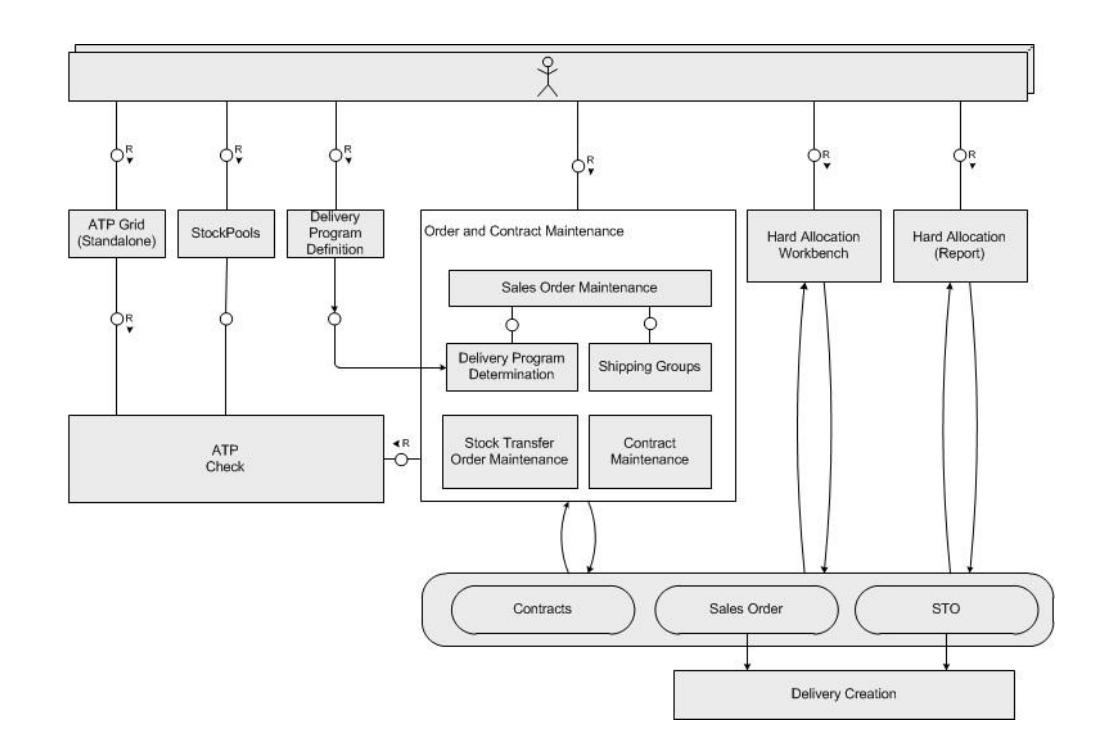

Figure 1: Software Units

## **2.2 Software Component Matrix**

This section provides an overview of which business scenario of SAP Cross Channel Order Management for Retail uses which software unit.

For the latest component version and patch level requirements, see 1865414.

#### 1 Note

This Master Guide provides just one way to implement each business scenario. For other ways to implement business scenarios, see the *Scenario & Process Component List* in SAP Service Marketplace at http://service.sap.com/scl. The *Scenario & Process Component List* helps you to find realization alternatives for SAP solutions, business scenarios and processes. It shows you which application components are needed to realize a business scenario or process.

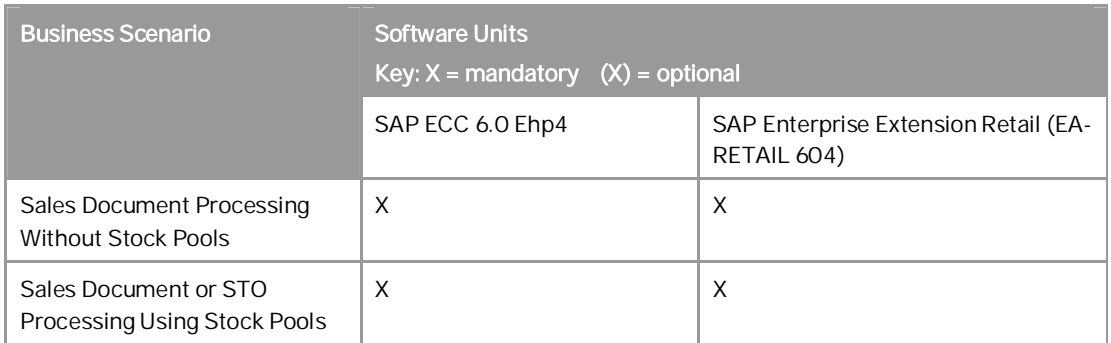

### **2.3 System Landscape**

The core solution is built on SAP ERP 6.0 Ehp4. External system integration is beyond the scope of the current solution. Interfaces for the upload of .CSV files are provided in the areas of delivery program and stock pools.

### Caution

We strongly recommend that you use a minimal system landscape for test and demo purposes only. For performance, scalability, high availability, and security reasons, do not use a minimal system landscape as your production landscape.

## **2.4 Overall Implementation Sequence**

#### **Purpose**

The following table describes the overall installation sequence for SAP Cross Channel Order Management for Retail. This table contains all available software units. However, to implement a specific scenario, you only need a subset of available software units. Some are only required for special processes. For information about which software is required to implement a specific scenario, see software component matrix.

For the latest component version and patch level requirements, see 1851348.

For documentation listed in the following table, see References.

#### **Process**

#### **Implementation Sequence**

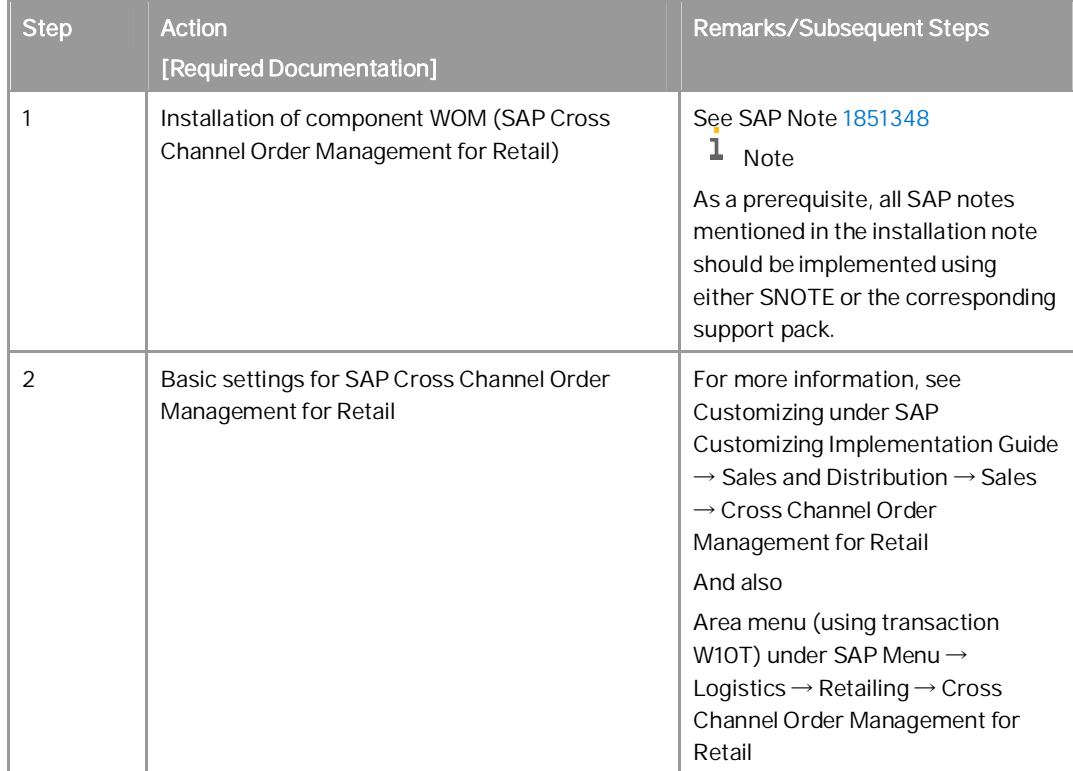

## **3 Business Scenarios of SAP Cross Channel Order Management for Retail**

### **3.1 Sales Document Processing Without Stock Pools**

#### **Overview**

Sales document processing without stock pools covers steps, which are different from order (or even contract) entry including some optimization steps, up to the point in time when a sales order is handed over for logistical execution to the warehouse. The logistical execution to the warehouse refers to step creation of an outbound delivery.

#### **Technical System Landscape**

For more information, see section System Landscape.

#### **Software Units**

For more information, see section Software Component Matrix.

#### **Implementation Sequence**

For more information, see Overall Implementation Sequence.

#### **Further Information**

The following documents provide more information about Sales Document Processing Without Stock Pools.

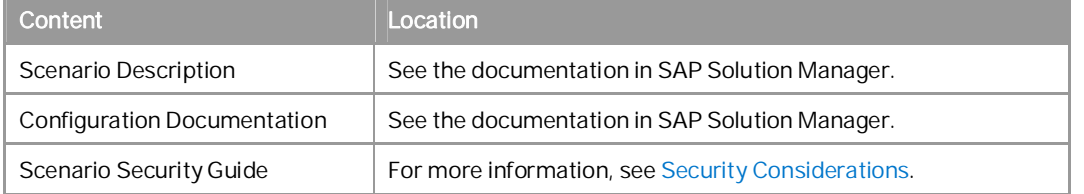

## **3.2 Sales Document or STO Processing Using Stock Pools**

#### **Overview**

In the scenario *Sales Document Processing Without Stock Pools*, the disposability of stock (for availability check as well as during hard allocation) is defined per distribution center and is almost valid in the same way for all customers or stores which are served out of that distribution center.

The stock pools enable you to define which part of the overall available stock within a distribution center is disposable for which group of customers or stores. For example, stock pools enable you to segregate the retail stock (for own stores) from wholesale stock (for external customers).

The definition and usage of stock pools is a virtual differentiation based on the site and available level of inventory management.

#### **Technical System Landscape**

For more information, see section System Landscape.

#### **Software Units**

For more information, see section Software Component Matrix.

#### **Implementation Sequence**

For more information, see Overall Implementation Sequence.

#### **Further Information**

The following documents provide more information about Sales Document or STO Processing Using Stock Pools.

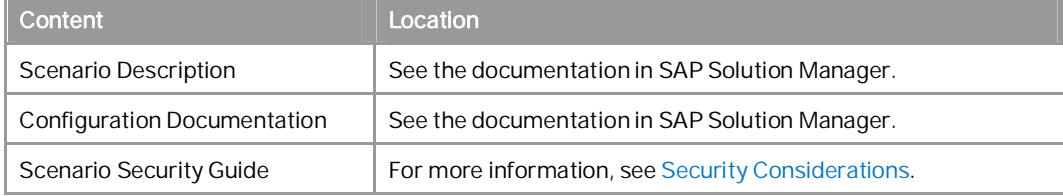

## **4 Solution-Wide Topics**

## **4.1 Prerequisites for Using this Solution**

For more information about prerequisites, see the installation note, the operations information, and the solution manager documentation. You can find the required links in the section References.

## **4.2 Support Component**

To get support for SAP Cross Channel Order Management for Retail, create a CSS ticket in the SD-SLS-WOM component.

### **4.3 Customizing**

For more information, see Customizing under SAP Customizing Implementation Guide  $\rightarrow$  Sales and Distribution  $\rightarrow$  Sales  $\rightarrow$  Cross Channel Order Management for Retail.

## **5 Security Considerations**

This section provides an overview of the security considerations that are specific to SAP Cross Channel Order Management for Retail, which is built on a SAP ERP 6.0 Ehp4 system. Therefore, the corresponding security settings also apply to SAP Cross Channel Order Management for Retail.

### **5.1 Fundamental Security Guides**

For a complete list of the available SAP security guides, see SAP Security Guides on SAP Service Marketplace at http://service.sap.com/securityguide. The current version of SAP NetWeaver security guide, which deals with general security issues, is also available via this quick link.

#### **Additional Information**

For more information about specific security topics, see the following locations on SAP Service Marketplace as shown in the table below:

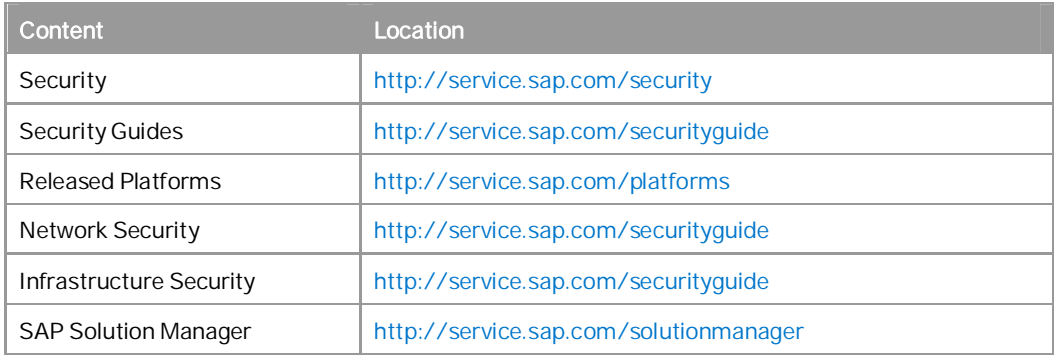

### **5.2 Authorizations**

SAP Cross Channel Order Management for Retail uses the authorization concept provided by SAP NetWeaver AS ABAP. Therefore, the recommendations and guidelines for authorizations as described in the SAP NetWeaver AS Security Guide ABAP apply to SAP Cross Channel Order Management for Retail.

The SAP NetWeaver authorization concept is based on assigning authorizations to users based on roles. For role maintenance, use the profile generator (transaction PFCG) on the AS ABAP.

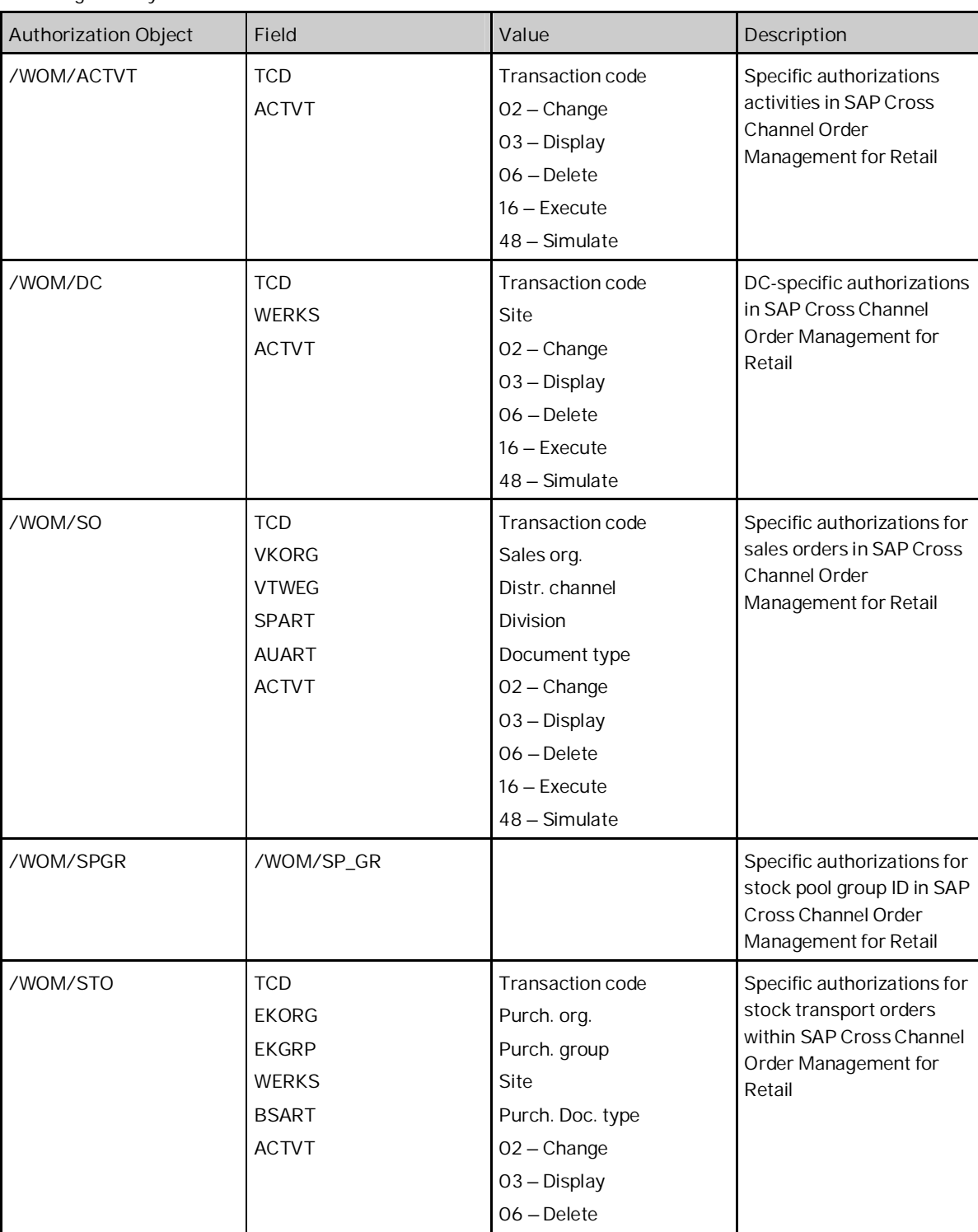

16 – Execute 48 – Simulate

Other than the standard SAP ERP 6.0 objects, SAP Cross Channel Order Management for Retail uses the following security relevant authorizations.

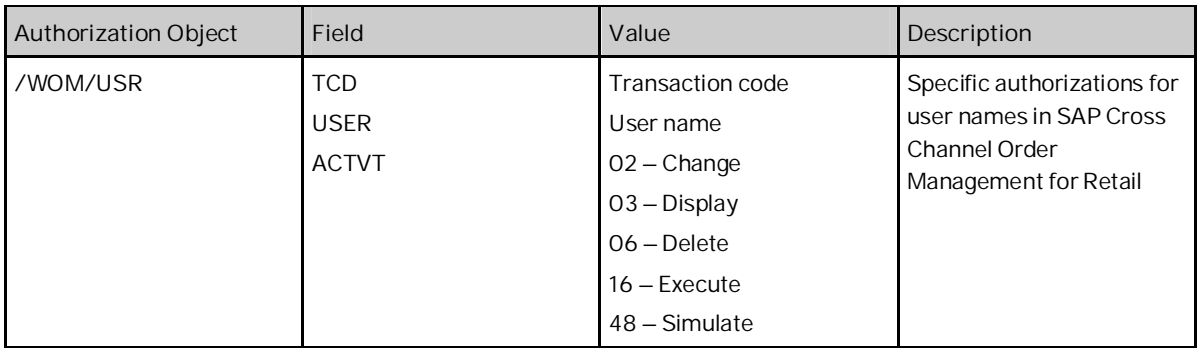

## **5.3 Authority Checks**

SAP Cross Channel Order Management for Retail-specific authority objects are used in the /WOM/\* programs to handle the authorities individual for the program. Also used in /WOM/-programs are some standard authority objects. The following list shows the programs and the implemented authority checks within.

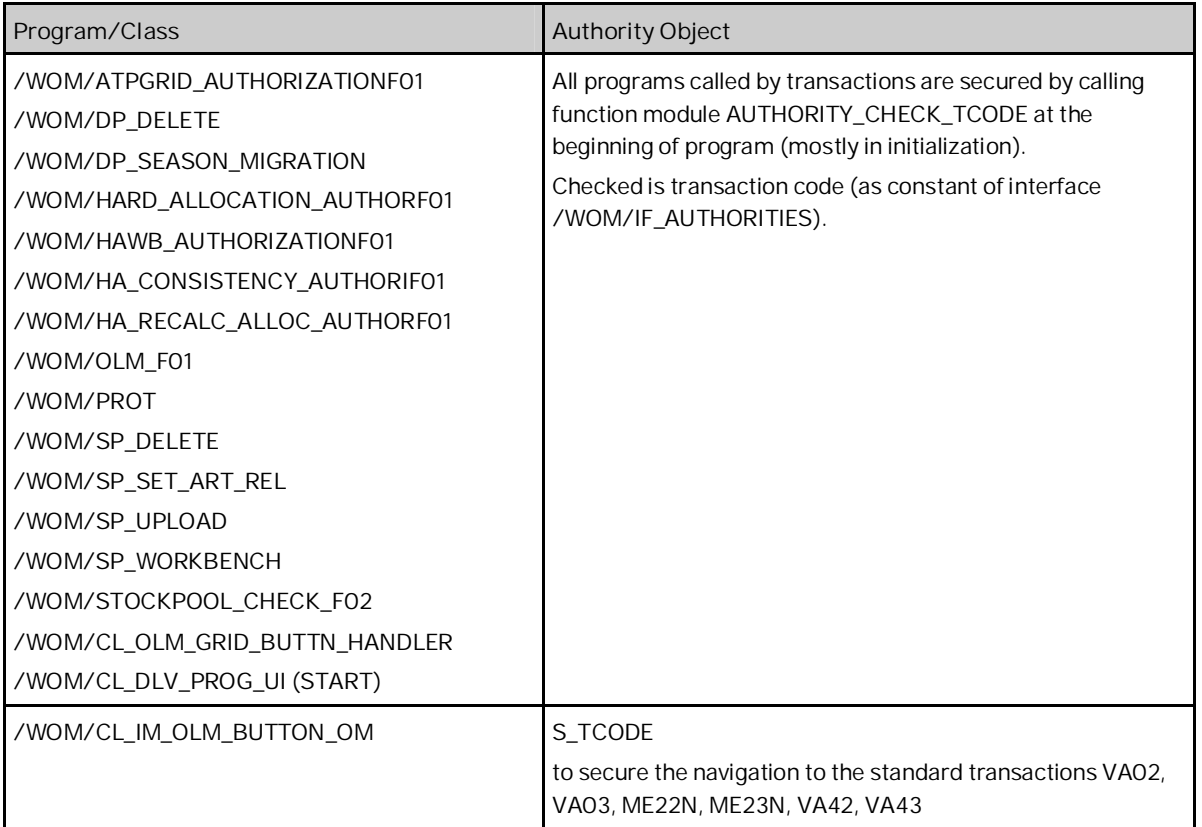

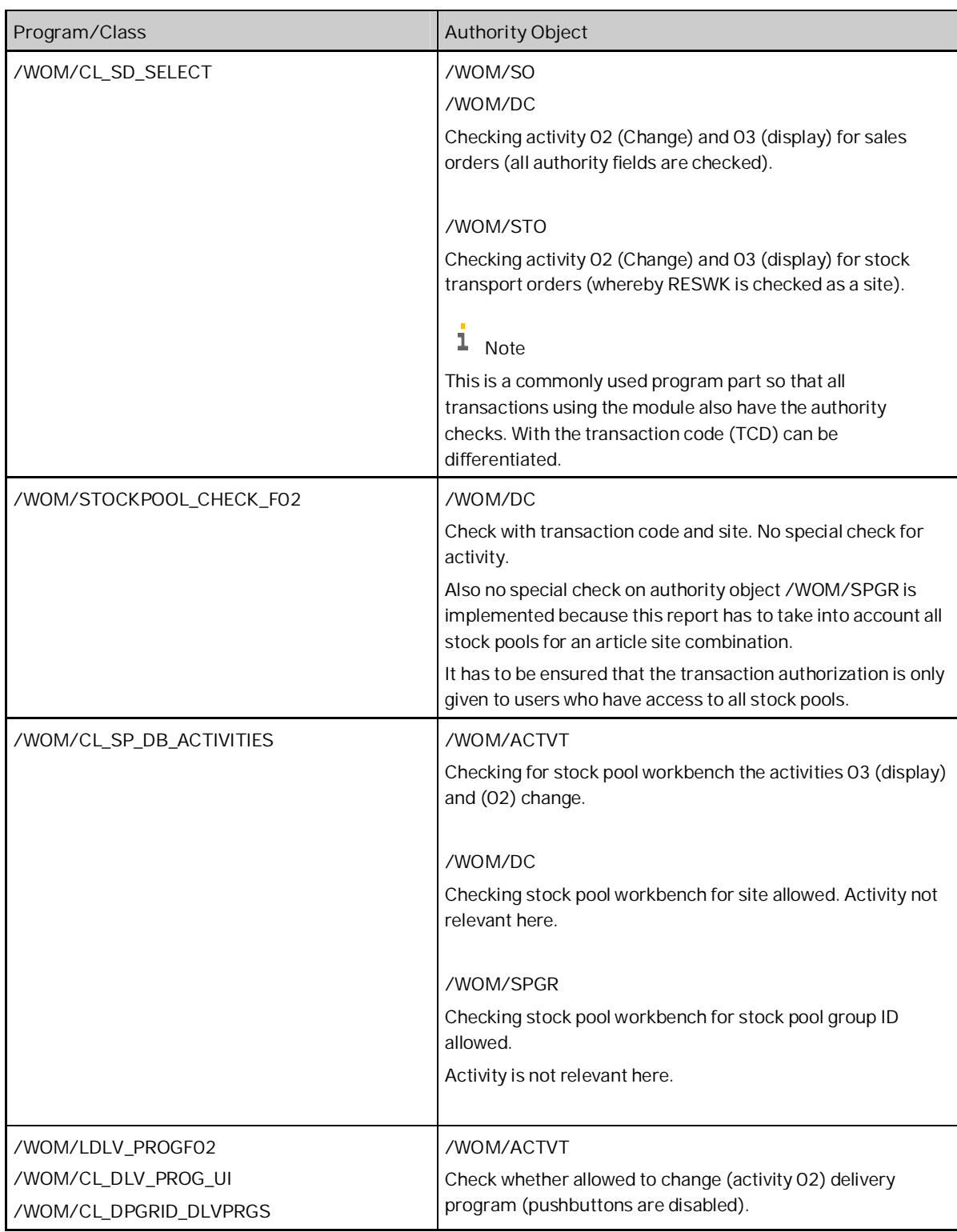

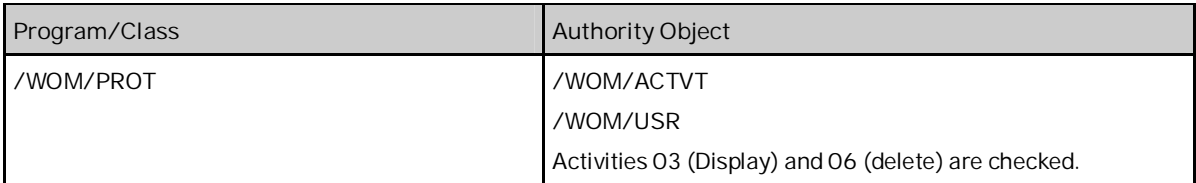

## **6 References**

#### **List of Documents**

#### The following table lists all documents mentioned in this Master Guide.

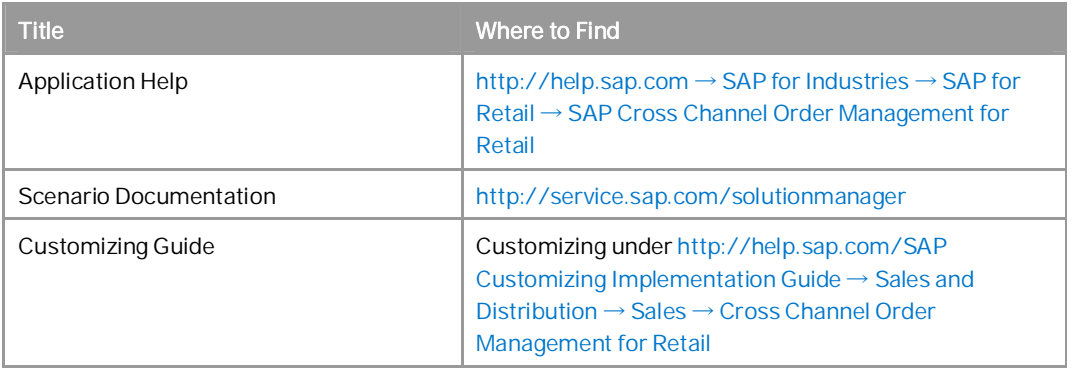

#### **List of SAP Notes**

For more information, see section Important SAP Notes.

## **7 Media List**

All deliverables for SAP Cross Channel Order Management for Retail are shipped electronically and no shipment is made using DVDs (or any similar data carrier medium).

# **8 Release Availability Information**

For more information about currently available releases for SAP Cross Channel Order Management for Retail, and for each release, the SAP standard software required to install and use the solution, see http://www.service.sap.com/fbs/availability.

#### **www.sap.com/contactsap**

© 2013 SAP AG or an SAP affiliate company. All rights reserved. No part of this publication may be reproduced or transmitted in any form or for any purpose without the express permission of SAP AG. The information contained herein may be changed without prior notice.

Some software products marketed by SAP AG and its distributors contain proprietary software components of other software vendors.

National product specifications may vary.

These materials are provided by SAP AG and its affiliated companies ("SAP Group") for informational purposes only, without representation or warranty of any kind, and SAP Group shall not be liable for errors or omissions with respect to the materials. The only warranties for SAP Group products and services are those that are set forth in the express warranty statements accompanying such products and services, if any. Nothing herein should be construed as constituting an additional warranty.

SAP and other SAP products and services mentioned herein as well as their respective logos are trademarks or registered trademarks of SAP AG in Germany and other countries. Please see

www.sap.com/corporate-en/legal/copyright/index.epx#trademark for additional trademark information and notices.

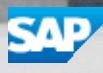